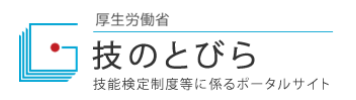

## **S社(ロボットソフト組込/ウェブデザイン) ものづくりマイスター・ITマスター・テックマイスターの活用事例**

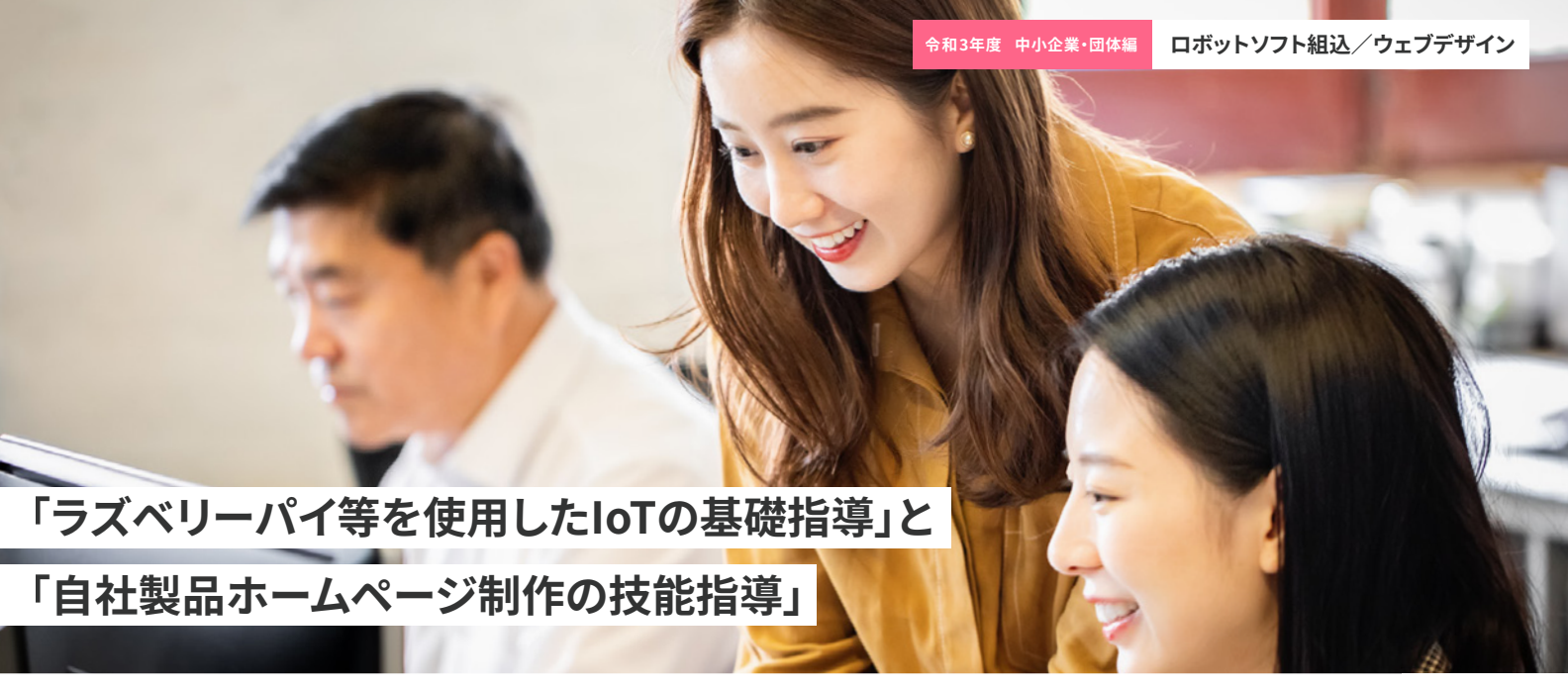

※写真はイメージです。

※ラズベリーパイ(Raspberry Pi)とは、イギリスのラズベリーパイ財団が2012年に教育目的で開発したプログラミング教材で、 コンピュータに必要な最低限の基幹部品を1枚の回路基盤に搭載したシングルボードコンピュータのこと。

以下に示す事例は、I県の中小企業における2回分のITマスターの実技指導を基に、一つにまとめたものです。

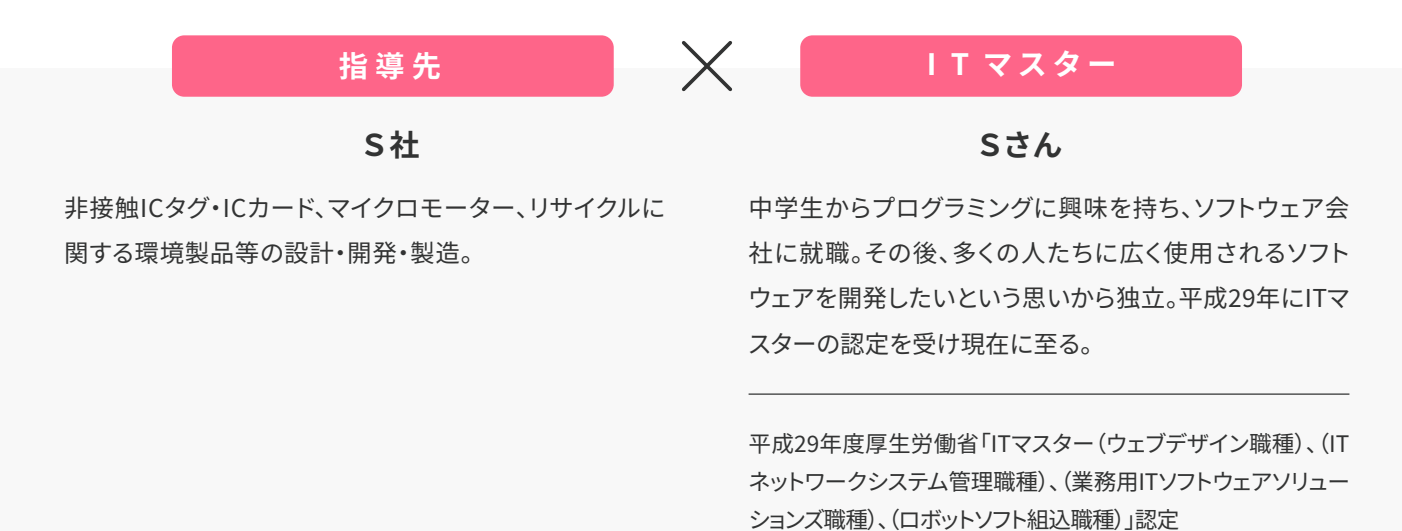

■指導内容 ●企業向けのIT基礎指導、学校向けのウェブデザイン及びネット ワーク構築の基礎指導

## **ITマスターの実技指導が実施されるまで**

S社からは2年続けて、ITマスターによる技能指導の依頼がありました。初年度はロボットソフト組込職種における「ラズベリー パイ等を使用したIoTの基礎指導」を、�年目にはウェブデザイン職種における「自社製品ホームページ制作に係る技能指導」が 実施されました。

S社からITマスターの実技指導の依頼があった経緯には、製品の納品後のサポートを行う際、顧客から現地納入機器の稼働情

報を的確に得るのが難しく、これを改善する手段として安価なマイコンボード等を活用し、現地機器からネットワーク等で稼働 データの収集を効率的に行いたいという背景がありました。社内には、ベテラン社員が多く、製造においては高い技能を有して いるものの、ITについては社内を一貫して指導できるような従業員がいないという実情があったこと、また、まずは若手社員に は社内の課題を社員自らの力で解決する力をつけて欲しいと考えていたところ、ちょうど地域技能振興コーナーから「ものづく りマイスター等事業」の案内があり、初年度はロボットソフト組込職種における「ラズベリーパイ等を使用したIoTの基礎指導」へ の依頼に結びつきました。�年目に社員教育としての十分な効果を感じていただいたことから、翌年は、ウェブデザイン職種にお ける「自社製品ホームページ制作に係る技能指導」の依頼へと繋がりました。

## **➀ラズベリーパイ等を使用したIoTの基礎指導**

#### **プログラムと目的 具体的な内容**

実技指導のプログラムについては、S社の担当者とITマス ターが相談した上で、小型サイズで開発のためのハードウェ アやソフトウェアが充実しており、自作での様々な電子機器 や装置などの開発が可能である「ラズベリーパイ」を使った 指導を全��回、業務時間内の毎週木曜日に実施しました。

S社の担当者よりITマスターへ製品の機能や現地から収集し たい稼働情報等の業務内容を説明。また、受講者の技能レベ ルについても伝え、指導プログラムの内容を一緒に考えて、作 成していただきました。受講した社員は1名で、他の開発に携 わる中で、C言語の基本的な文法を理解しているものの、マイ コンボードを使ったプログラミングは初めてでした。そこで、 最終目標に、「ラズベリーパイや他のマイコンの知識・使用方 法を学びながら社内の課題を検討、プログラミングの基礎を 理解しながら、学んだ知識を基にプログラミングで課題を解 決できる」という実践的な指導プログラムをITマスターに組 んでいただきました。

最初はラズベリーパイの概要を理解し、セットアップできる ようになることから開始。ラズベリーパイ以外のマイコン ボードでは、ESP32、M5Stackについて学び、実際に自 社環境製品とのインターフェースやデータを収集するタイミ ング、データ量等の課題を検討しました。プログラムを作成 し、それらを組み合わせることで、S社の工場での活用が可 能な「顧客へ製品納入後の稼働状況の監視ができるシステ ムのプロトタイプ作成」をゴールに、全20回の中でマイコン ボードに関するプログラミングの基礎を無理なく段階的に 身につけられるよう、指導いただきました。

#### **実技指導を受けた効果**

実技指導を通して更に知識が深まり、社員の技能が向上し たと感じました。具体的には、マイコンボードの選択肢やセ ンサーの種類、データ収集のタイミングやデータ量を理解で きるなど、知見が広がり、また、今後の業務に活かせる社内 の課題の捉え方と解決手段を体験できました。

## **プログラム**

### **➀ラズベリーパイ等を使用したIoTの基礎指導**

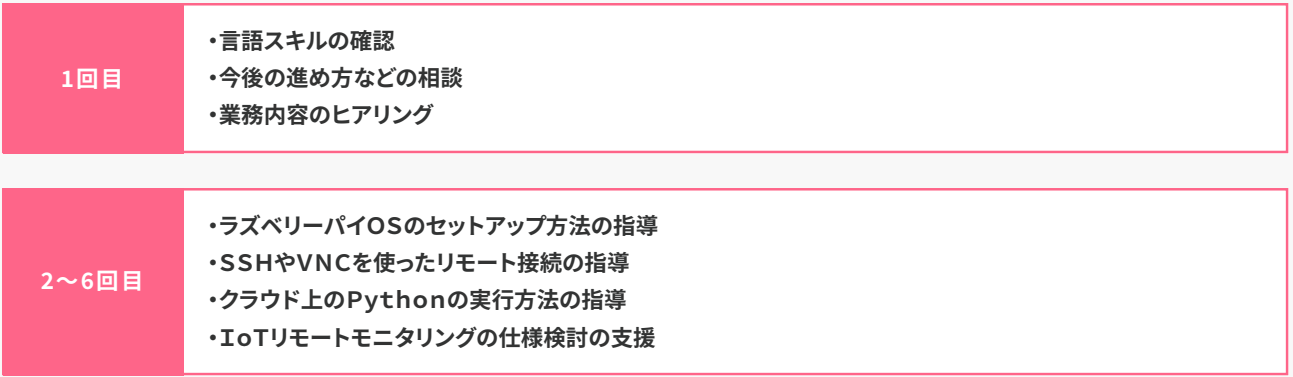

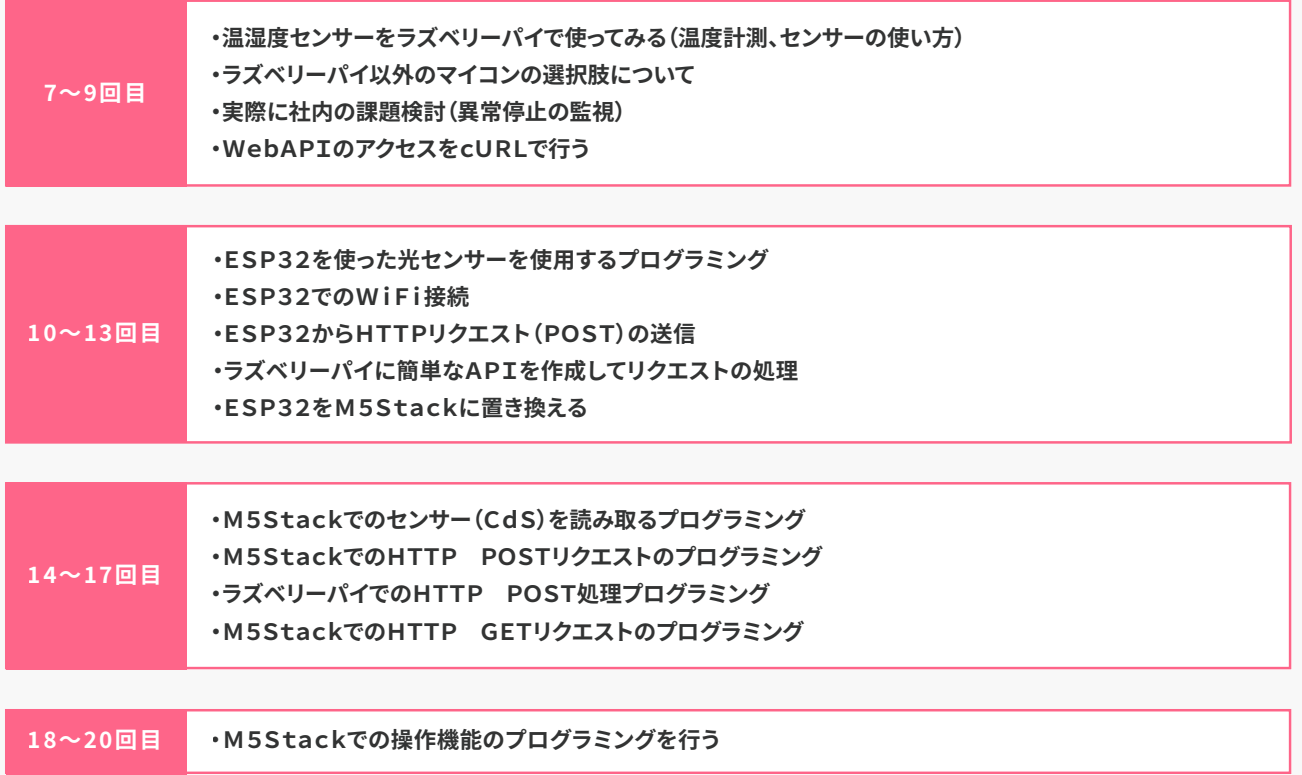

## **➁自社製品ホームページ制作の技能指導**

S社にはホームページ制作に詳しい社員がおらず、外部に制 作を依頼していたこと、また、見やすく利用しやすいお客様目 線でのホームページを社内で制作・運用し、自社製品をタイ ムリーに掲載したいという希望があり、ウェブデザインが学べ る指導の依頼がありました。

前回の指導に続いて、ホームページ制作についてもITマス ターと相談し、指導は全20回としました。期間は7月から12月 までの半年間で、月に3回前後、木曜日の就業時間内と決め て実施。受講者は2名のうち、1名は昨年度も受講した社員で、 10月と11月は新型コロナウイルス感染対策のため、オンライ ンを活用。それ以外の回は、S社内で直接指導を行いました。

#### **具体的な内容**

今回は、ホームページ制作(立ち上げ)の基礎からWord Pressの使用方法、CSSを使ったカスタマイズの方法などで、 最終的には本番環境へのアップロード作業まで行い、自社 製品の紹介ページの作成までを行いました。ホームページ 立ち上げにあたり、レンタルサーバでのサブドメイン設定を 行う方法からデータベースの作成方法等を学び、PHP言語 を使用したプログラミング方法へと徐々に知識を深めてい き、ウェブデザインに必要な基礎知識を丁寧に指導いただ きました。

#### **プログラムと目的 実技指導を受けた効果**

昨年度からITマスターには別の分野で指導をいただいてい たこともあり、今回は、分からない点なども受講者から進ん で質問して、アドバイスや指導を受けるなど、前向きな姿勢 で臨むことができました。全20回の指導プログラムを学び、 現在は実際にホームページを立ち上げ、製品の案内ページ を公開、社内で運用を行っています。

全ての回が終了し、ITマスターからは、「今後は本番環境の メンテナンスと運用を継続的に行える必要があります。また、 PHP言語のスキルアップは欠かせません。ホームページは 作って終わりではなく、継続的な運用スキルを身につけてい かなければならないため、社員の方々には今後も勉強を 続けていただきたいと思います」とアドバイスいただきました。

### **実技指導を受けて**

S社には若手社員へのIoTに関する教育環境を整えたいと 検討したときに、日常業務の中でIT分野の人材育成をどう 並行して進めるのか等、課題がありました。今回の異なる二 分野の指導にあたっても、S社の実情に合った方法でそれぞ れコーディネートし、有用に活用いただけたと感じています。

# **プログラム**

## **➁自社製品ホームページ制作の技能指導**

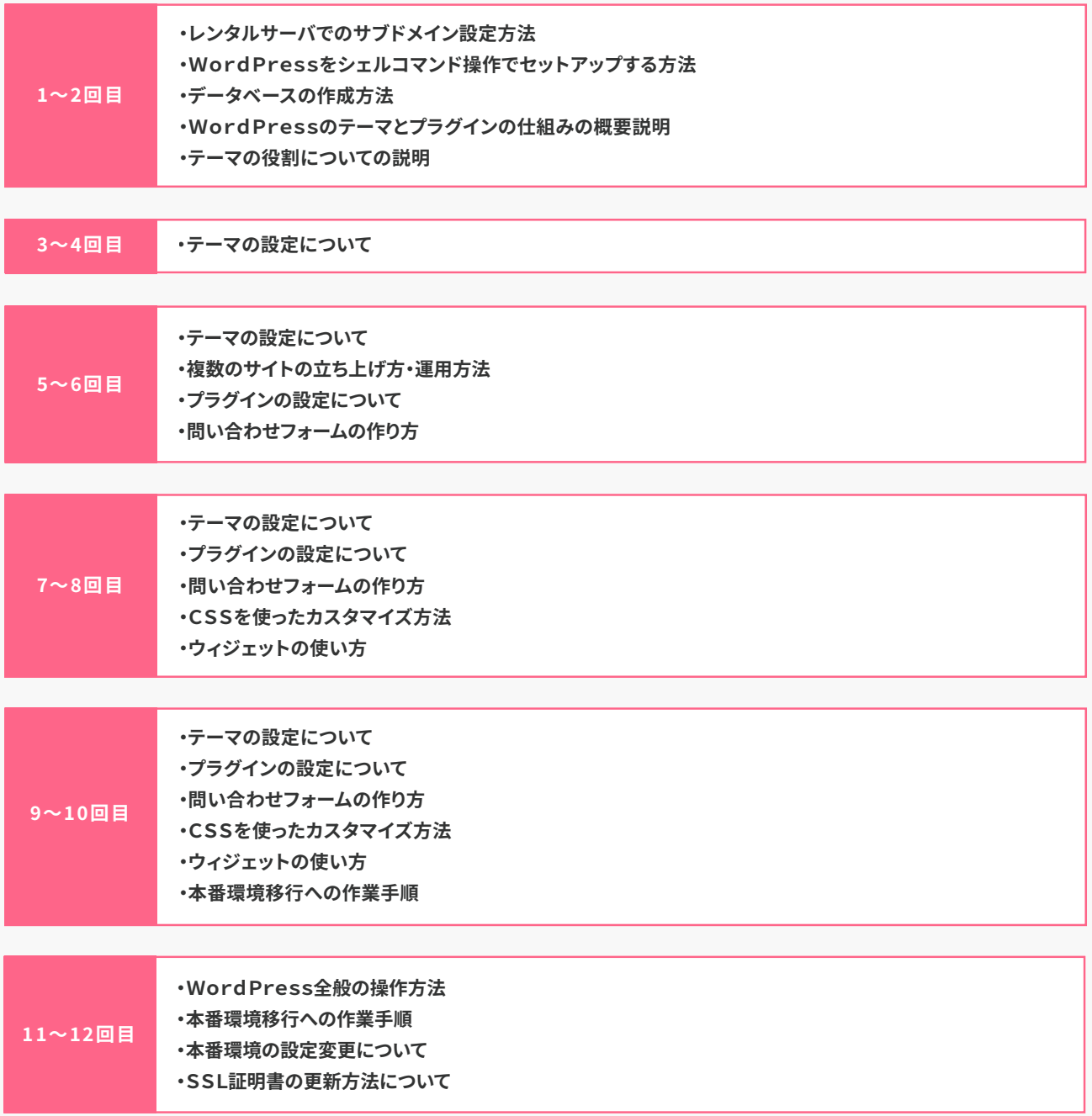